## **Foreman - Bug #7146**

## **Unable to LIKE (~) filter on classes (v1.5.2)**

08/19/2014 06:15 AM - Rickard von Essen

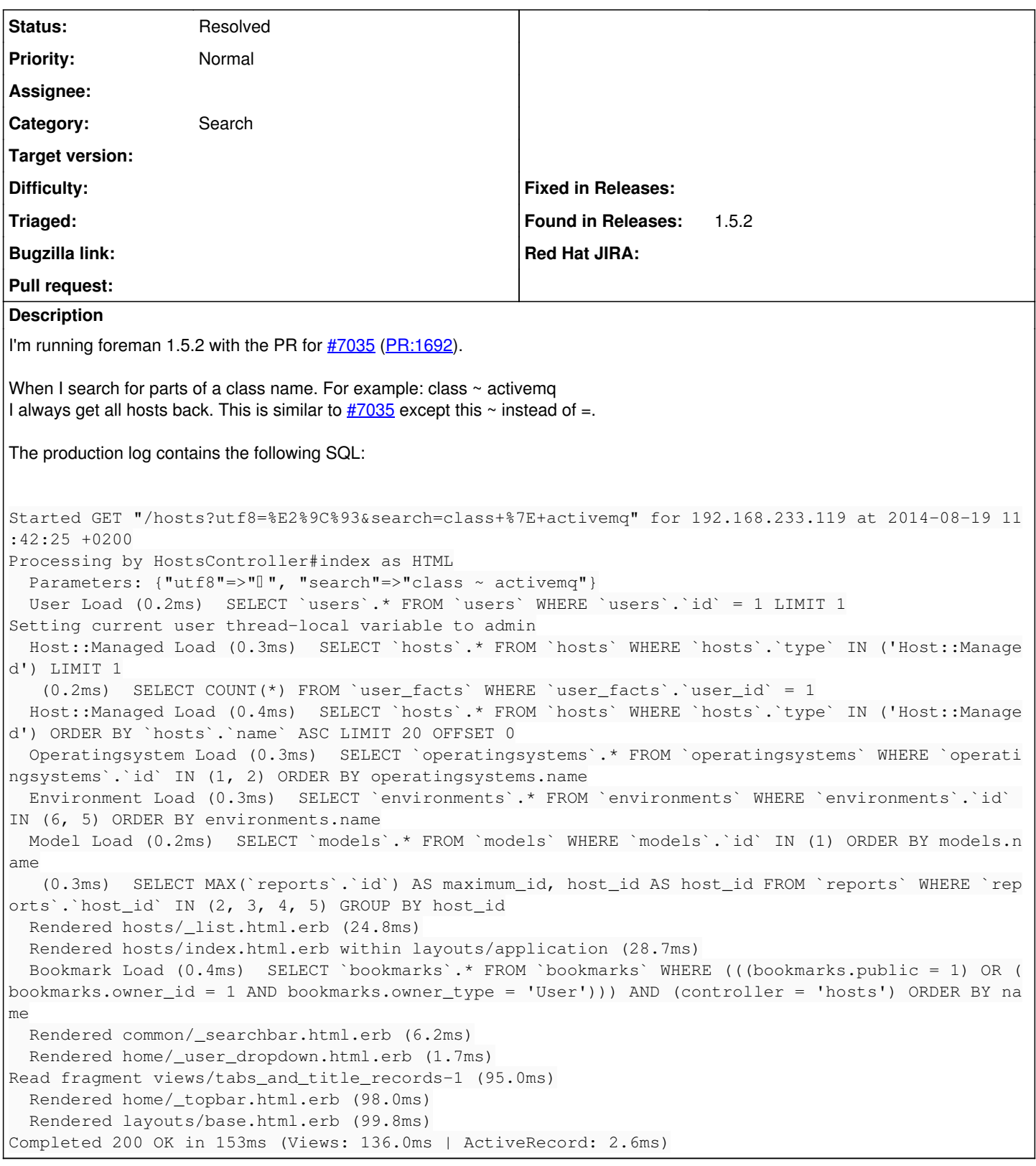

## **History**

## **#1 - 08/21/2017 07:54 AM - Tomer Brisker**

*- Status changed from New to Resolved*

Tested with current develop (1.16). this works correctly.